## **ԱՀԴ 2015Ա: ԲԱՌԵՐ\_1-1**

Տրված է տող, որը բաղկացած է երկու բառից: Տեղափոխել այդ բառերը տեղերով:

Արտածել ստացված տողը:

## **Մուտքային տվյալներ.**

Մուտքում տրված է տող, որի սիմվոլների քանակը չի գերազանցում 1000-ը:

## **Ելքային տվյալներ.**

Ելքում պետք է արտածել խնդրի պատասխանը:

## **Օրինակ.**

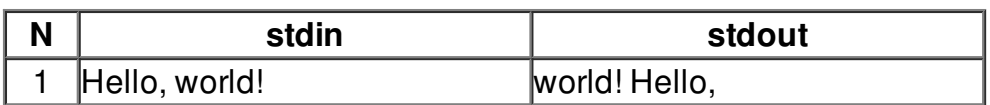